*CHAPTER -2 PYTHON FUNDAMENTALS SUB TOPIC –INPUT OUTPUT IN PYTHON – PART 3*

> *Bimlendu Kumar PGT Computer Sc. Kendriya Vidyalaya Garhara*

# SAMPLE INPUT AND OUTPUT

```
Python allows to get input interactively using built-in function
input(). The function input is used in the following manner
variable_to_hold_input= input("Prompt to be displayed")
example
>>>name=input("Enter your name:- ")
Output
Enter your name:- Raj Kumar
>>>age=input("Enter your age :- ")
output
Enter your age:- 25
```
checking input type using buit in function TYPE() Note: The input function always returns a value of string type. It can be checked by using **built-in-function type( )**. >>>type(name) output <'class str'> >>>type(age) <'class str'> we can not make arithmetic calculation with age at this moment. >>>age=age+1 Type Error: mut be str, not int **TypeError** is the error when we try to perform arithmetic operation with data type not suitable for operation.

#### reading numbers using input()

To read numbers using input function we need to do the following

- 1. Read in the value using input( ) function
- 2. And then use **int( )** or **float( )** function with the read value to change the type of input value to **int** or **float** respectively.

>>>age=input("Enter age:- ")

output Enter age:- 25 >>>age=int(age) >>>type(age) # type of age changed from str to int using explicit type casting output

<'class int'>

age=age+10 #valid

reading numbers using input() These two statements can be combined together >>>age=int(input("Enter your age:- ") output Enter your age:- 30 >>>type (age) <'class int> Similarly to read a float value use the following syntax >>>radius=float(input("Enter radius of a circle:- ") >>>type(radius) output <'class float'>

### reading numbers using input()

## Note:

While entering numeric values through input() along with int() / float( ) make sure that you enter values that are convertible to the target type. Otherwise python will raise and error.

#### Example

>>>percentage=float(input("Enter marks percentage:- ") output

Enter marks percentage:- 75.25 percent + not compatible for conversion into float

ValueError: could not covert string to float 73 percent

### output using print() Built in function print() is used to show output on screen. It can be used in various ways >>>print("Hello") output Hello >>>print("My name is ", "Vijay Kumar") output My name is Vijay Kumar >>>print("My", "Name", "is", "Amit", sep='…') **Output** My…Name…is…Amit

output using print() >>>print("Two added to three yield ",2+3) **Output** Two added to three yield 5 >>>print("Hello\nFriends") output Hello Friends >>>print(17.5) output 17.5 A print() function without any value or name or expression prints a blank line.

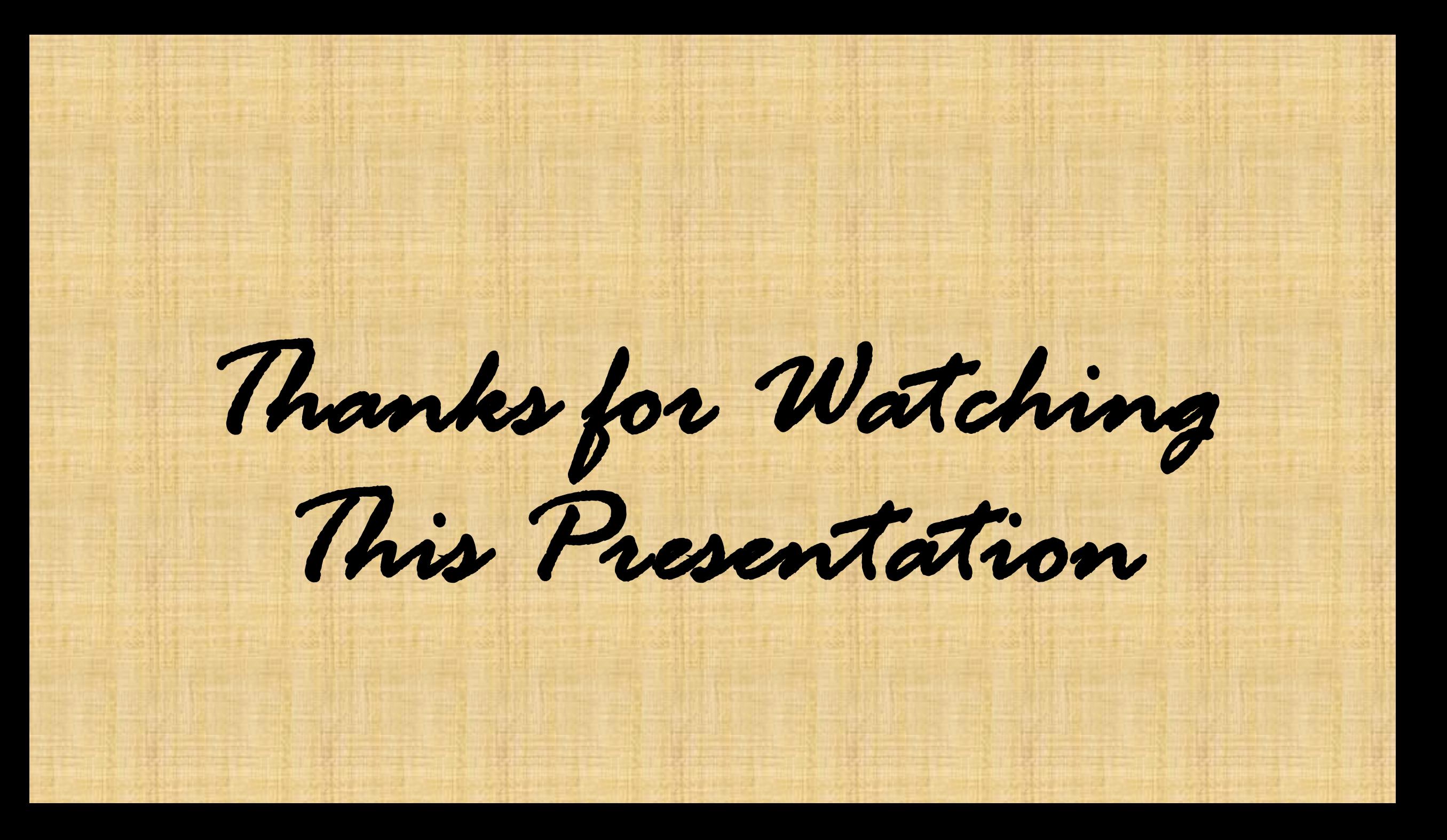